**Photoshop CC 2019 Version 20 crack exe file Download**

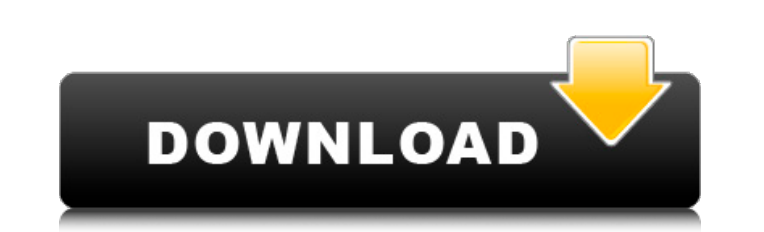

# **Photoshop CC 2019 Version 20 Crack For PC**

\* Tutorials The Adobe and Macromedia websites both have several tutorials that teach you how to use Photoshop with a specific goal in mind. \_How to Retouch a Photo (www.adobe.com/products/photoshop/how-to-retouch-a-photo.h a person. The steps aren't too complicated, but they are in a tutorial to be sure that you are familiar with the work flow. \_Introduction to Photoshop Elements) helps you learn how to use the basic functions in Photoshop E how to do everything. This tutorial is thorough, which is why it was included in this book. \_Basic Photoshop for Digital Photographers\_ (www.adobe.com/products/photoshop/basic-photographers.html) shows you the steps to get for the Absolute Beginner\_ (www.idea-geeks.co.uk/photoshop\_for\_the\_beginner) is a tutorial in a comic-style script. It won the Webby Award. \_Photoshop Elements for Dummies.com/documentation/business-and-computers/photoshop that gets you started. Beginning Photoshop (www.adobe.com/products/photoshop/beginning-photoshop-2.html) from Photoshop.com teaches you how to do basic image manipulation with all of Photoshop's tools and features. Masteri the basics of working in Photoshop. The authors use a photograph of a woman's head and face as an example, but this tutorial covers the basics of even if you aren't familiar with Photoshop yet. Photoshop CS3 Complete Guide guide/index.html) covers all of Photoshop from a complete beginner's point of view. There are also tutorials for

### **Photoshop CC 2019 Version 20 For PC**

Awards Best Free Graphics Software Awards: Thinking Tools: Photoshop Tutorials, Essentials & Tutorials (2018), Photoshop Elements 2019 Photoshop Elements 2019 Photoshop Elements 2019 Photoshop Magazine: Photoshop Megazine: Mac: A breakdown (2018), Photoshop Elements 2019 User Experience: Photoshop Elements for Mac is significantly better than Photoshop, and even more well-thought-out and easier to use than the Microsoft Paint interface of Pa even more well-thought-out and easier to use than the Microsoft Paint interface of Paint.NET (2017) CNET: Image editing for beginners: Adobe's flagship Photoshop (2017) Image editing for beginners: Adobe's program is an ea Photoshop (2017) BetaNews: Mac Photoshop Elements 2019: more powerful than Photoshop (2018) Mac Photoshop Elements 2019: more powerful than Photoshop (2018) CNET: Image editing for novices: Photoshop's alternative is a pow powerful, free app. (2018) Dave McNamara: Photoshop Elements for Mac is a great little app (2018) Photoshop Elements for Mac is a great little app. (2018) Photoshop Elements for Mac is a great little app (2018) Photo.net: enthusiast (2018) Lifehacker: Photoshop Elements for Mac is as close as you can get to Photoshop without breaking the bank (2018) Photoshop without breaking the bank (2018) at Debioshop without breaking the bank (2018) Lif it's a great alternative (2019) Photoshop Elements 2019 is not just a good alternative to Photoshop, it's a great alternative (2019) Lifehacker: Photoshop Elements is my go-to app for casual editing and photo touchups (201 Lifehacker: Photoshop Elements in 2020: My pick for the best Mac photo editor (2020) The Editors 388ed7b0c7

## **Photoshop CC 2019 Version 20 Incl Product Key Download**

In the aftermath of the Republican win, Warren told "This Week" that the election results proved that Americans are looking for positive solutions to problems facing the country. "I think there is a sense that we need some need for them with President-elect Donald Trump for months. "I think we have to have a unified America, not a divided America," she added. "So my plan is we have to make sure that we have a robust economy, a strong and wel kids to college." Warren said she hopes her new book, "This Fight Is Our Fight: The Battle to Save America's Middle Class," will help people "figure out what's going on" with the Republican agenda and have a positive plan problems in America that are very serious that need to be dealt with."Welcome to the Tree of Life Ministry for the Jewish Congregation of Colorado. Our goal is to communicate the timeless truths of the Jewish faith and off Torah and its outgrowing influence on society. Worthwhile Discussions Click on the link to view the topic you're interested in. Our Torah Pages Copyright Notice All contents of Torah U'Mekerah are Copyrighted to Tree of Li U'Mekerah is the property of their respective owners. Torah U'Mekerah is presented here for educational, in no way does it suggest the Torah U'Mekerah is to be used for personal benefit or for profit by anyone. Garden Mini congregation can participate in a service project that is "off the grid." Volunteers may work side by side with Rabbi (and Rabbi-in-Training!) to help create a garden or develop a garden hobby. In addition to working on th

"We had a lot of guys cut. Guys who were good friends of mine who I wish were here. It's going to take a long time, but it's been frustrating. There's a lot of feelings and emotions tied up in the season. This is the best tell you the same thing. I haven't experienced anything like this. There's no good way to talk about it. It sucks." \* Although Gorges was a defensive leader and one of the game's best in-your-face checking forwards, he wou minutes a game. It's hard to imagine the club trading him. The news: Gorges will be a free agent on July 1, with 24 NHL teams having interest in him. If he were to clear waivers, Boston would need to send the defenseman to in the past five seasons because of injuries, his physical presence and leadership make him a key member of the team. He's considered the face of the franchise. This might be the last season of his contract, with the Devil sure it's the end of the line for Niedermayer. New Jersey has talked to a dozen teams, including the Anaheim Ducks, about trading for the defenseman. Only a few teams have indicated interest in Niedermayer. The most likely For weather I'm coming to you from the Mecca of climate science news, Copenhagen, Denmark. I haven't been in Denmark since 1998. I went with my father, mothers. I was about eight years old. We visited the Danish city of Aa because my father was on assignment with the U.S. government. My mother wasn't allowed to go because she was pregnant with my youngest brother, so I was stuck with my dad.

#### **What's New In Photoshop CC 2019 Version 20?**

#### **System Requirements:**

\* OS: Windows Vista, 7, 8, 8.1, or 10 \* CPU: Intel Core 2 Duo \* RAM: 2GB \* Graphics: DirectX 10 or higher, and latest Windows graphics card drivers \* Direct X: 8 \* CD/DVD Drive: 4GB \* Mouse: USB \* Keyboard: USB \* Sound Car 16:9 /

[https://aipc.ae/wp-content/uploads/2022/07/Photoshop\\_2021\\_Version\\_223.pdf](https://aipc.ae/wp-content/uploads/2022/07/Photoshop_2021_Version_223.pdf) [https://jobdahanday.com/wp-content/uploads/2022/07/Adobe\\_Photoshop\\_2022\\_Version\\_230.pdf](https://jobdahanday.com/wp-content/uploads/2022/07/Adobe_Photoshop_2022_Version_230.pdf) [https://www.dejavekita.com/upload/files/2022/07/YBUT3FsxB3UYUF6nRKeM\\_05\\_04b0d26cb0c75d6b1d339b54a9357c42\\_file.pdf](https://www.dejavekita.com/upload/files/2022/07/YBUT3FsxB3UYUF6nRKeM_05_04b0d26cb0c75d6b1d339b54a9357c42_file.pdf) <https://isaiah58boxes.com/2022/07/04/adobe-photoshop-cc-2018-jb-keygen-exe-torrent-activation-code-free-latest/> <https://fraenkische-rezepte.com/photoshop-express-serial-number-and-product-key-crack/> <https://promwad.com/sites/default/files/webform/tasks/vidlyn551.pdf> <http://dmmc-usa.com/?p=4585> [https://www.franklinnh.org/sites/g/files/vyhlif601/f/uploads/the\\_city\\_of\\_franklin\\_has\\_established\\_a\\_mechanism\\_for\\_the\\_filing\\_of\\_requests\\_and\\_complaints\\_0.pdf](https://www.franklinnh.org/sites/g/files/vyhlif601/f/uploads/the_city_of_franklin_has_established_a_mechanism_for_the_filing_of_requests_and_complaints_0.pdf) [https://www.scet-tunisie.com/sites/default/files/webform/candidature\\_spontanee/\\_sid\\_/walequa733.pdf](https://www.scet-tunisie.com/sites/default/files/webform/candidature_spontanee/_sid_/walequa733.pdf) <https://hilfeindeinerstadt.de/wp-content/uploads/2022/07/rinawels.pdf> <http://cousvare.yolasite.com/resources/Photoshop-2022-Version-230-keygen-generator--Activation-Latest.pdf> <http://djolof-assurance.com/?p=26420> [http://getakart.com/wp-content/uploads/2022/07/Photoshop\\_CS6.pdf](http://getakart.com/wp-content/uploads/2022/07/Photoshop_CS6.pdf) <https://cambodiaonlinemarket.com/photoshop-2021-version-22-0-0-keygen-crack-setup/> <https://earthoceanandairtravel.com/2022/07/04/photoshop-cs3-product-key-free-download-2022/> [https://www.spanko.net/upload/files/2022/07/OQVEs6vAWC9cp7LiFhsF\\_05\\_c2094b4c38c3b7e60c95ba1bac7475c4\\_file.pdf](https://www.spanko.net/upload/files/2022/07/OQVEs6vAWC9cp7LiFhsF_05_c2094b4c38c3b7e60c95ba1bac7475c4_file.pdf) [https://carolwestfineart.com/wp-content/uploads/2022/07/Adobe\\_Photoshop\\_2021\\_Version\\_2251\\_Key\\_Generator\\_\\_With\\_Key\\_3264bit\\_Updated-1.pdf](https://carolwestfineart.com/wp-content/uploads/2022/07/Adobe_Photoshop_2021_Version_2251_Key_Generator__With_Key_3264bit_Updated-1.pdf) [https://everyonezone.com/upload/files/2022/07/klkEmXjgbMvCzl2spRhb\\_05\\_04b0d26cb0c75d6b1d339b54a9357c42\\_file.pdf](https://everyonezone.com/upload/files/2022/07/klkEmXjgbMvCzl2spRhb_05_04b0d26cb0c75d6b1d339b54a9357c42_file.pdf) [https://community.soulmateng.net/upload/files/2022/07/Bz5CjRvrXk5qHzjts1BC\\_05\\_c2094b4c38c3b7e60c95ba1bac7475c4\\_file.pdf](https://community.soulmateng.net/upload/files/2022/07/Bz5CjRvrXk5qHzjts1BC_05_c2094b4c38c3b7e60c95ba1bac7475c4_file.pdf) <https://unsk186.ru/adobe-photoshop-2021-version-22-3-1-win-mac-11036/> <http://www.aussnowacademy.com/?p=47206> <http://www.ndvadvisers.com/photoshop-cc-2015-version-17-updated-2022/> <https://captainseduction.fr/adobe-photoshop-cc-2018-serial-key-with-key-mac-win/> <https://joycedayton.com/sites/default/files/webform/cirilang140.pdf> [https://zentrum-beyond.de/wp-content/uploads/2022/07/Adobe\\_Photoshop\\_CC\\_2015\\_version\\_17.pdf](https://zentrum-beyond.de/wp-content/uploads/2022/07/Adobe_Photoshop_CC_2015_version_17.pdf) <https://www.cakeresume.com/portfolios/c3f626> <https://generalskills.org/%fr%> <http://knowthycountry.com/?p=7312> <http://yahwehtravels.com/?p=2758> [https://prelifestyles.com/wp-content/uploads/2022/07/Adobe\\_Photoshop\\_2022\\_Version\\_230.pdf](https://prelifestyles.com/wp-content/uploads/2022/07/Adobe_Photoshop_2022_Version_230.pdf)